DM842 Computer Game Programming: AI

### Lecture 2 Movement Behaviors

#### Marco Chiarandini

Department of Mathematics & Computer Science University of Southern Denmark

#### 1. [Steering Behaviors](#page-2-0)

#### 2. [Delegated Steering](#page-15-0)

[Pursue and Evade](#page-16-0) [Face](#page-18-0) [Looking Where You Are Going](#page-19-0) [Wander](#page-20-0) [Path Following](#page-22-0) [Separation](#page-25-0) [Collision Avoidance](#page-27-0) [Obstacle and Wall Avoidance](#page-30-0)

## **Outline** [Steering Behaviors](#page-2-0) **[Delegated Steering](#page-15-0) Behaviors**

### 1. [Steering Behaviors](#page-2-0)

<span id="page-2-0"></span>[Pursue and Evade](#page-16-0) [Face](#page-18-0) [Looking Where You Are Going](#page-19-0) [Wander](#page-20-0) [Path Following](#page-22-0) [Separation](#page-25-0) [Collision Avoidance](#page-27-0) [Obstacle and Wall Avoidance](#page-30-0)

# Steering – Intro **[Steering Behaviors](#page-2-0)** Steering Behaviors

- movement algorithms that include accelerations (linear and angular)
- **•** present in driving games but always more in all games.
- range of different behaviors obtained by combination of fundamental behaviors: eg. seek and flee, arrive, and align.
- each behavior does a single thing, more complex behaviors obtained by higher level code
- often organized in pairs, behavior and its opposite (eg, seek and flee)
- **Input**: kinematic of the moving character  $+$  target information (moving char in chasing, representation of the geometry of the world in obstacle avoidance, path in path following behavior; group of targets in flocking – move toward the average position of the flock.)

**Output**: steering, ie, accelerations

- Match one or more of the elements of the character's kinematic to a single target kinematic (additional properties that control how the matching is performed)
- To avoid incongruencies: individual matching algorithms for each element and then right combination later. (algorithms for combinations resolve conflicts)

## $\mathsf{Seek}$  and  $\mathsf{Flep}$   $\mathsf{Seek}$

Seek tries to match the position of the character with the position of the target. Accelerate as much as possible in the direction of the target.

```
↑ struct Kinematic:<br>● struct Kinematic:
  position
  orientation
  velocity
  rotation
  def update(steering, maxSpeed, time):
    position += velocity * time
    orientation += rotation * timevelocity + = steering.linear ∗ time
    orientation += steering.angular * time
    if velocity.length() > maxSpeed:
      velocity.normalize()
      velocity *= maxSpeed # trim back
✝ ✆
```

```
struct SteeringOutput
 linear # accelerationangular # acceleration✝ ✆
```

```
\left( \begin{array}{cc} 1 & 0 \\ 0 & 1 \end{array} \right)class Seek:
     character # kinematic data
     target # kinematic data
     maxAcceleration
     def getSteering():
         steering = new SteeringOutput()steering .linear <math>= target.position -character.position #change here for
                                                           flee
         steering.linear.normalize()
         steering.linear ∗= maxAcceleration
         steering.angular = 0return steering
\left(\begin{array}{ccccc} \text{1} & \text{1} &
```
Demo

Note, orientation removed: like before or by matching or proportional

Seek always moves to target with max acceleration. If target is standing it will orbit around it. Hence we need to slow down and arrive with zero speed.

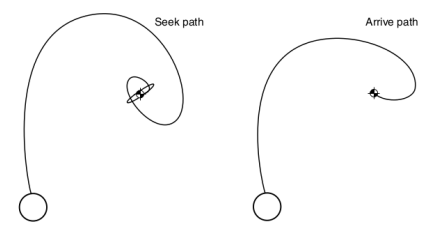

Two radii:

- arrival radius, as before, lets the character get near enough to the target without letting small errors keep it in motion.
- slowing-down radius, much larger. max speed at radius and then interpolated by distance to target

Direction as before

Acceleration dependent on the desired velocity to reach in a fixed time (0.1 s)

```
class Arrive:
     character \# kinematic datatarget
     maxAcceleration
     maxSpeed
     targetRadius
     slowRadius
     timeToTarget =0.1 \# time to arrive at targetdef getSteering(target):
         steering = new SteeringOutput()direction = target. position - character. position
         distance = direction.length()if distance < targetRadius
             return None
         if distance > slowRadius:
             targetSpeed = maxSpeedelse:
             targetSpeed = maxSpeed
∗ distance / slowRadius
         targetVelocity = directiontargetVelocity.normalize()
         targetVelocity
∗= targetSpeed
         steering.linear = targetVelocity – character.velocity
         steering.linear / = timeToTarget
         if steering.linear.length() > maxAcceleration:
             steering.linear.normalize()
             steering.linear
∗= maxAcceleration
         steering.angular = 0return steering
```
✝

☎

✆

## $\mathsf{A}$ lign  $\mathsf{A}$

Match the orientation of the character with that of the target (just turn, no linear acceleration). Angular version of Arrive. Issue:

avoid rotating in the wrong direction because of the angular wrap

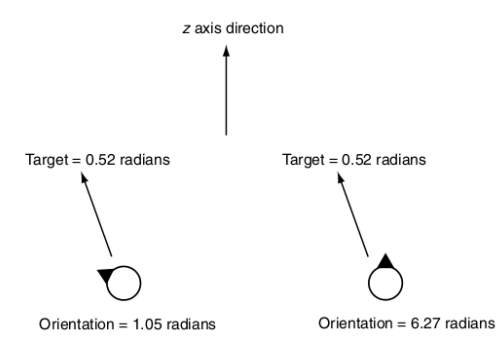

convert the result into the range ( $-\pi, \pi$ ) radians by adding or subtracting  $m \cdot 2\pi$ 

```
class Align:
    character
     target
     maxAngularAcceleration
     maxRotation
     targetRadius
     slowRadius
     timeToTarget = 0.1def getSteering(target):
         steering = new SteeringOutput()rotation = target.orientation − character.orientation
         rotation = mapToRange(rotation)
         rotationSize = abs(rotationDirection)if rotationSize < targetRadius
             return None
         if rotationSize > slowRadius:
             targetRotation = maxRotationelse:
             targetRotation = maxRotation * rotationSize / slowRadius
         targetRotation
∗= rotation / rotationSize
         steering.angular = targetRotation − character.rotation
         steering.angular /= timeToTarget
         angular Acceleration = abs(steering.angular)if angular Acceleration > maxAngular Acceleration:
             steering.angular /= angular Acceleration
             steering.angular
∗= maxAngularAcceleration
         steering.linear = 0return steering
```
✝

☎

✆

# Velocity Matching Matching Behaviors [Steering Behaviors](#page-2-0)

- So far we matched positions
- Matching velocity becomes relevant when combined with other behaviors, eg. flocking steering behavior
- **•** Simplified version of arrive

```
\left( \begin{array}{ccc} 1 & \cdots & 1 \\ 1 & \cdots & 1 \end{array} \right)class VelocityMatch:
     character
     target
     maxAcceleration
     timeToTarget = 0.1def getSteering(target):
         steering = new SteeringOutput()steering.linear = ( target.velocity − character.velocity ) / timeToTarget
         if steering.linear.length() > maxAcceleration:
             steering.linear.normalize()
              steering.linear ∗= maxAcceleration
         steering.angular = 0return steering
\frac{1}{\sqrt{2}} \frac{1}{\sqrt{2}} \frac{1}{\sqrt{2}}
```
# Summary steering Behaviors [Steering Behaviors](#page-2-0) Steering Behaviors [Delegated Steering](#page-15-0)

- **AI** Introduction
- **Movement behaviours** 
	- Representation: static, kinematic
	- Kinematic Movement
		- **•** Seeking
		- Wandering
	- **Steering Behaviors** 
		- Seek and Flee
		- **Arrive**
		- Align
		- Velocity Matching

## [Steering Behaviors](#page-2-0) Delegated Behaviors [Delegated Steering](#page-15-0)

- we saw the building blocks: seek and flee, arrive, align and velocity matching
- o next we will see delegated behaviors: calculate a target, either position or orientation, and delegate the steering
- example: arrive can be obtained by creation of a velocity target and application of veleocity matching
- author advocates polymorphic style of programming (inheritance, subclasses) to avoid duplicating code
- Pursue and evade, Face, Looking where you are going, Wander, Path following

Kinematic Movement

- Seek
- **•** Wandering

Steering Movement

- Variable Matching
- **Seek and Flee**
- **•** Arrive
- Align
- Velocity Matching

#### 1. [Steering Behaviors](#page-2-0)

### 2. [Delegated Steering](#page-15-0)

[Pursue and Evade](#page-16-0) [Face](#page-18-0) [Looking Where You Are Going](#page-19-0) [Wander](#page-20-0) [Path Following](#page-22-0) [Separation](#page-25-0) [Collision Avoidance](#page-27-0) [Obstacle and Wall Avoidance](#page-30-0)

## $\mathsf{Outline}$

### 1. [Steering Behaviors](#page-2-0)

### 2. [Delegated Steering](#page-15-0)

<span id="page-15-0"></span>[Pursue and Evade](#page-16-0) [Face](#page-18-0) [Looking Where You Are Going](#page-19-0) [Wander](#page-20-0) [Path Following](#page-22-0) [Separation](#page-25-0) [Collision Avoidance](#page-27-0) [Obstacle and Wall Avoidance](#page-30-0)

## $\mathsf{P}$ ursue and  $\mathsf{F}$ vade  $\mathsf{P}$

So far we chased based on position, but if target is far away it would look awkward:

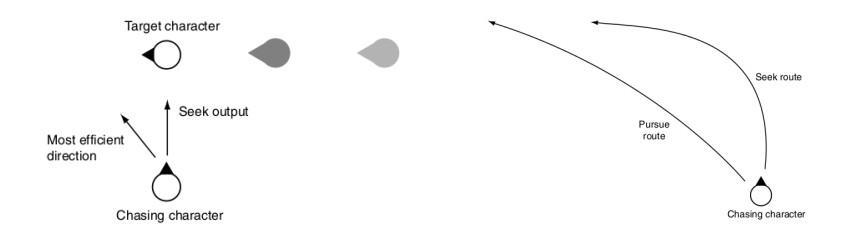

- o need to predict where it will be at some time in the future.
- Craig Reynolds's original approach is simple: we assume the target will continue moving with the same velocity it currently has.
- new position used for std seek behavior
- <span id="page-16-0"></span>use max time parameter to limit the prediction

## Pursue and Evade Delegated [Steering Behaviors](#page-2-0)

```
\left(1 - \sum_{i=1}^{n} \binom{n}{i} + \binom{n}{i} + \binom{n}{class Pursue (Seek): # derived from SeekmaxPrediction # max lookahed time
         target
         # \ldots Other data is derived from the superclass ...
         def getSteering():
                direction = target. position - character. positiondistance = direction.length()speed = character.velocity.length()if speed \leq = distance / maxPrediction:
                        prediction = maxPredictionelse:
                        prediction = distance / speedSeek.target = explicitTargetSeek.target.position += target.velocity * prediction
                return Seek.getSteering()
\frac{1}{\sqrt{2}} \frac{1}{\sqrt{2}} \frac{1}{\sqrt{2}}
```
for evade just call Flee.getSteering() if overshooting, then call Arrive

Look at target. Calculates the target orientation first and delegate to Align the rotation

<span id="page-18-0"></span> $\frac{1}{\sqrt{2}}$   $\frac{1}{\sqrt{2}}$   $\frac{1}{\sqrt{2}}$ 

```
\left( \begin{array}{cc} 1 & -1 & \cos \theta & \cos \theta \\ 1 & \cos \theta & \cos \theta \end{array} \right)class Face (Align):
     target
     # \ldots Other data is derived from the superclass ...
     def getSteering():
          direction = target. position - character. positionif direction.length() == 0: return target
          \text{Align.target} = \text{explicitTarget}Align.target.orientation = atan2(−direction.x, direction.z)
          return Align.getSteering()
```
## Looking Where You're Going [Steering Behaviors](#page-2-0)

- We would like the character to face in the direction it is moving
- In the kinematic movement algorithms we set it directly.
- In steering, we can give the character angular acceleration
- <span id="page-19-0"></span>**o** similar to Face

```
✞ ☎
 class LookWhereYoureGoing (Align):
       # \ldots Other data is derived from the superclass ...
      def getSteering():
            if character.velocity.length() == 0: return
            target.orientation = atan2(-character.velocity.x, character.velocity.z)return Align.getSteering()
\ddot{\phantom{a}} \dddot{\phantom{a}} \dddot{\phantom{a}} \dddot{\phantom{a}} \dddot{\phantom{a}} \ddot{\phantom{a}} \ddot{\phantom{a}} \ddot{\phantom{a}} \ddot{\phantom{a}} \ddot{\phantom{a}} \ddot{\phantom{a}} \ddot{\phantom{a}} \ddot{\phantom{a}} \ddot{\phantom{a}} \ddot{\phantom{a}} \ddot{\phantom{a}} \ddot{\phantom{a}} \ddot{\phantom{a}} \ddot{\
```
## $W$ ander  $\sum_{\text{Shearing Behaviors}}$

- Move aimlessly around
- In kinematic wander behavior, we perturbed the direction by a random amount. This makes the rotation of the character erratic and twitching.
- add an extra layer, making the orientation of the character indirectly reliant on the random number generator.
- $\bullet$  circle around the character on which the target is constrained  $+$  Seek
- $\bullet$  or circle around the target  $+$  face
- $\bullet$  or target  $+$  Look Where You're Going
- <span id="page-20-0"></span>• target will twitch on the circle, but the character's orientation will change smoothly.

## $W$ ander  $\sum_{\text{Shearing Behaviors}}$

```
\sqrt{1 + \frac{1}{2} \left(1 + \frac{1}{2} + \frac{1}{2} + \frac{class Wander (Face):
    wanderOffset # forward offset of the wander
    wanderRadius
    wanderRate # max rate of change of the orientation
    wanderOrientation # current\ orientationmaxAcceleration
     \# ... Other data is derived from the superclass ...
     def getSteering():
        wanderOrientation += ( random(0,1) – random(0,1) ) * wanderRate
        targetOrientation = wanderOrientation + character.orientation
        target = character.position + wanderOffset * character.orientation.asVector() \# center of
                the wander circle
        target += wanderRadius * targetOrientation.asVector()
        steering = Face.getSteering()steering.linear = maxAcceleration * character.orientation.asVector() # full accelerationtowards
        return steering
\overline{\mathcal{N}}
```
# Path Following **[Steering Behaviors](#page-2-0)**

- Takes a whole path (line segment or curve splines) as target (eg, a patrol rute). Resulting behavior: move along the path in one direction
- **·** Delegated:
	- 1. find nearest point along the path. (may be complex)
	- 2. select a target at a fixed distance along the path.
	- 3. Seek

<span id="page-22-0"></span>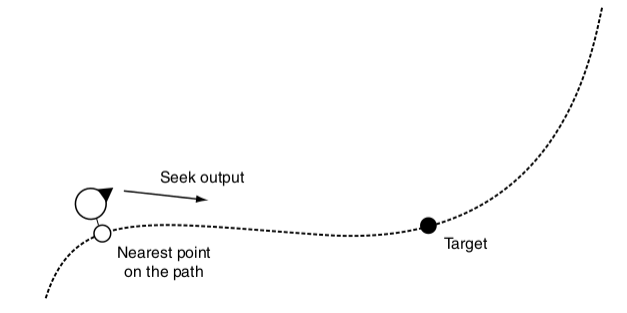

- Predictive path following
- smoother behavior but may short-cut the path

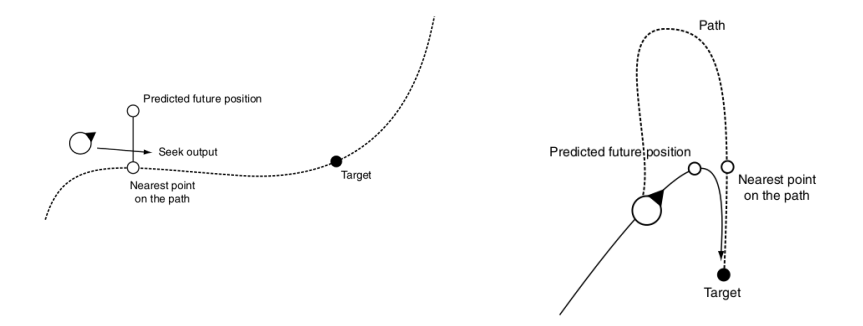

# Path Following **Delegated [Steering Behaviors](#page-2-0)**

class FollowPath (Seek): path  $#$  Holds the path to follow pathOffset  $# distance along the path$ currentParam  $# current position on path$ 

 $# \ldots$  Other data from superclass ... def getSteering():

```
currentParam = path.getParam(
             character.position, currentPos)
       targetParam = currentParam +
             pathOffset
       target.position = path.getPosition(targetParam)
       return Seek.getSteering()
\begin{pmatrix} 1 & 1 & 1 \\ 1 & 1 & 1 \\ 1 & 1 & 1 \end{pmatrix}
```
**class FollowPath (Seek):** path  $#$  Holds the path to follow pathOffset  $# distance along the path$  $currentParam$  #  $current$  position on path predict Time =  $0.1 \# prediction time$  $# \ldots$  Other data from superclass ... def getSteering():  $futurePos = character.position +$ character.velocity ∗ predictTime currentParam = path.getParam( futurePos, currentPos)  $targetParam = currentParam +$ pathOffset  $target.$ position  $=$  path.get $Position($ targetParam) return Seek.getSteering()  $\frac{1}{\sqrt{2}}$   $\frac{1}{\sqrt{2}}$ 

## $Separation$

- keep the characters from getting too close and being crowded.
- if the behavior detects another character closer than some threshold then evade with strength depending on distance else zero.

linear:

find the max acceleration ∗ (threshold – distance) / threshold

inverse square:

<span id="page-25-0"></span> $\sqrt{\frac{1}{2\pi}}$  strength = min(decayCoefficient / (distance  $*$  distance), maxAcceleration)  $\#$  k is a constant ✝ ✆

 $\frac{1}{\sqrt{2}}$   $\frac{1}{\sqrt{2}}$   $\frac{1}{\sqrt{2}}$ 

# $Separation$

```
\overline{a} \overline{a} \overline{class Separation:
    character # kinematic data
    targets # list of potential targets
    threshold
    decayCoefficient
     maxAcceleration
    def getSteering():
        steering = new Steeringfor target in targets:
            direction = target. position - character. positiondistance = direction.length()if distance < threshold:
                strength = min(decayCoefficient / (distance ∗ distance), maxAcceleration)
                direction.normalize()
                steering.linear += strength * direction
        return steering
\overline{\mathcal{N}}
```
Speed up by spatial data structures to find neighbors: Multi-resolution maps, quad- or octrees, and binary space partition (BSP) trees

## Collision Avoidance **Collision** [Steering Behaviors](#page-2-0)

- with large numbers of characters moving around: only engage if the target is within a cone in front of the character.
- average position and speed of all characters in the cone and evade that target. Alternatively, closest character in the cone.

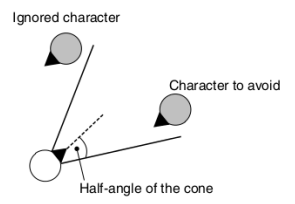

cone checked by dot product

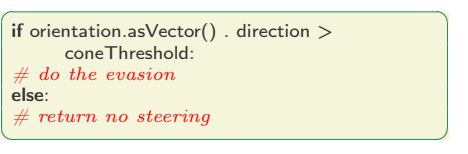

#### Two problematic situations:

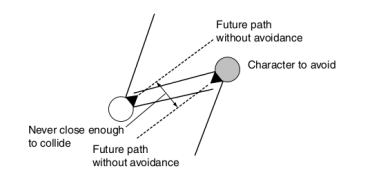

<span id="page-27-0"></span>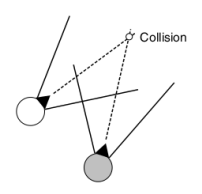

## Collision Avoidance **Delegated [Steering Behaviors](#page-2-0)**

Closest approach: work out the closest predicted distance objects will have on the basis of current speed and compare against some threshold radius.

 $r = r_t - r_c$ 

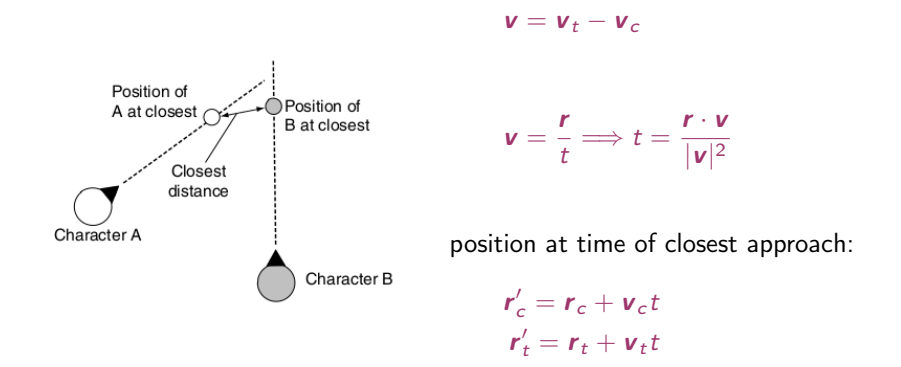

With group of chars: search for the character whose closest approach will occur first and react to this character only.

```
\left( \begin{array}{ccc} 1 & 2 & \cdots & 1 \\ 2 & 2 & \cdots & 1 \end{array} \right)class CollisionAvoidance:
  character, targets
  maxAcceleration
  radius # collision threshold
  def getSteering():
     shortestTime = infinity
     first Target = None # target that will collide firstfirstMinSeparation, firstDistance, firstRelativePos, firstRelativeVel
     for target in targets:
         relativePos = target.position - character.positionrelativeVel = target.velocity - character.velocityrelativeSpeed = relativeVel.length()timeToCollision = (relativePos . relativeVel) / (relativeSpeed ∗ relativeSpeed)
         distance = relativePos.length()minSeparation = distance−relativeSpeed∗shortestTime
         if minSeparation > 2∗radius: continue
         if timeToCollision > 0 and timeToCollision < shortestTime:
            shortestTime = timeToCollisionfirstTarget = targetfirstMinSeparation = minSeparationfirstDistance = distance
            firstRelativePos = relativePos
            firstRelativeVel = relativeVelif not firstTarget: return None
     if firstMinSeparation \leq 0 or distance \leq 2∗radius: \# colliding
         relativePos = firstTarget, position - character.positionelse:
         relativePos = firstRelativePos + firstRelativeVel ∗ shortestTime
     relativePos.normalize()
     steering.linear = relativePos * maxAcceleration
     return steering
\left( \begin{array}{cc} 0 & \cdots & \cdots & \cdots \end{array} \right)
```
## Obstacle and Wall Avoidance

- So far targets are spherical and center of mass
- More complex obstacles, eg, walls, cannot be easily represented in this way.
- cast one or more rays out in the direction of the motion.
- If these rays collide with an obstacle, then create a target to avoid the collision, and do seek on this target.
- rays extend to a short distance ahead corresponding to a few seconds of movement.

<span id="page-30-0"></span>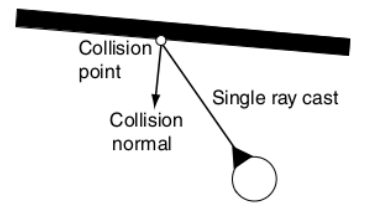

```
\left(1 - \alpha + \alpha + \beta + \beta\right)class ObstacleAvoidance (Seek):
     collisionDetector
     avoidDistance
     lookahead
     # \ldots Other data from superclass ...
     def getSteering():
         rayVector = character.velocity
         rayVector.normalize()
         rayVector ∗= lookahead
         collision = collisionDetector.getCollision(character.position, rayVector)if not collision: return None
         target = collision.position + collision.normal * avoidDistancereturn Seek.getSteering()
\frac{1}{\sqrt{2}} \frac{1}{\sqrt{2}} \frac{1}{\sqrt{2}}
```
getCollision implemented by casting a ray from position to position  $+$  moveAmount and checking for intersections with walls or other obstacles.

# Problems and Work Around [Steering Behaviors](#page-2-0)

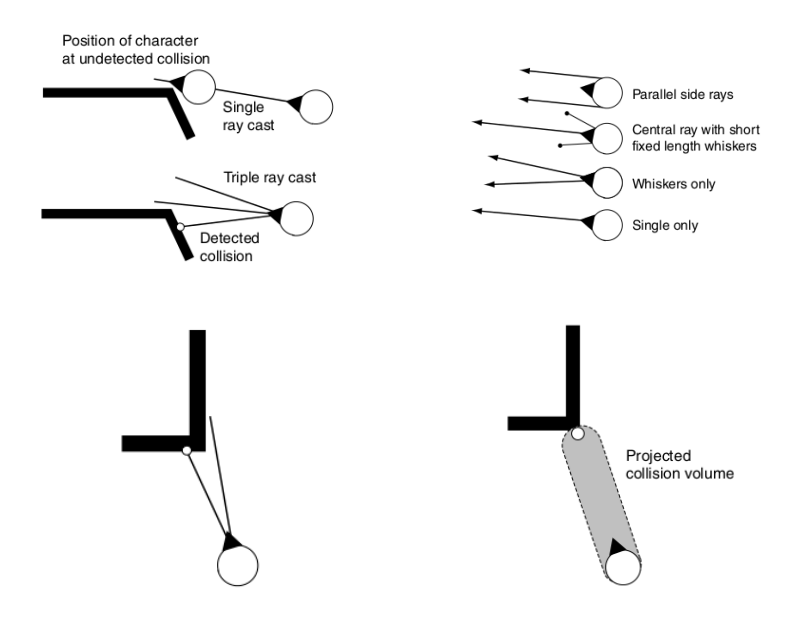

# Summary [Steering Behaviors](#page-2-0) Steering Behaviors Steering Behaviors

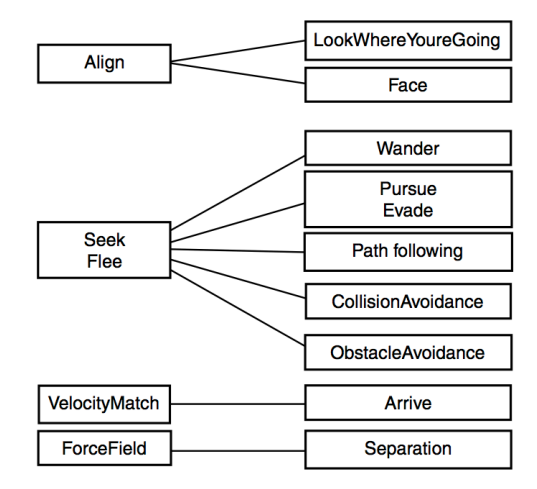